# **ZAŁĄCZNIK NR 7**

#### **DO MIĘDZYOPERATORSKIEJ UMOWY DYSTRYBUCYJNEJ (MUD)**

# **NR [\*\*\*]**

#### **PROCEDURA WYMIANY DANYCH POMIĘDZY OSD A OSDW NA POTRZEBY WYKONANIA ALOKACJI OPERATYWNYCH ORAZ ROZLICZENIOWYCH**

## **§ 1. CEL**

- 1. Celem wprowadzenia poniższych procedur jest usprawnienie przepływu informacji pomiędzy OSD a OSDW w zakresie niezbędnym do wykonania Alokacji operatywnych i rozliczeniowych na zasadach określonych w IRiESD.
- 2. Niniejsza procedura obowiązuje do dnia wdrożenia przez OSD zasad wymiany danych na potrzeby wykonania Alokacji rozliczeniowych oraz operatywnych przy wykorzystaniu standardów, o których mowa w Regulaminie obsługi PZD, stanowiącym **Załącznik Nr 6** do MUD.
- 3. OSD poinformuje OSDW, z co najmniej miesięcznym wyprzedzeniem, o wdrożeniu zasad wymiany danych na potrzeby wykonania Alokacji rozliczeniowych oraz operatywnych, o których mowa w **Załączniku Nr 6** do MUD.

#### **§ 2. ALOKACJE OPERATYWNE**

- 1. Udostępnianie danych
	- 1) Codziennie (również w dni wolne od pracy), osoby z Biura Centralnej Dyspozycji Gazu w PSG przesyłają z adresu: [dyspozycja@psgaz.pl,](mailto:dyspozycja@psgaz.pl) na ustalony adres poczty elektronicznej OSDW lub poprzez system wymiany informacji, dane dotyczące ilości Paliwa gazowego wprowadzonego, które zostały dystrybuowane w danej Dobie gazowej z Systemu dystrybucyjnego OSD do systemu dystrybucyjnego OSDW. Dane, o których mowa przekazywane są:
		- a) w jednostkach energii (ilości w kWh, przy czym wartość w kWh wyraża się w liczbach całkowitych),
		- b) w jednostkach objetości (w  $m<sup>3</sup>$  w warunkach normalnych).
	- 2) Dane, o których mowa w pkt 1), przesyłane są w następujących terminach:
		- a) do godz. 07:15 dane za poprzednią Dobę gazową,
		- b) do godz. 10:30 dane za 4 godziny bieżącej Doby gazowej,
		- c) do godz. 14:30 dane za 8 godzin bieżącej Doby gazowej.
- 2. OSDW, na podstawie danych otrzymanych z Biura Centralnej Dyspozycji Gazu w OSD sprawdza wartość współczynnika konwersji wyznaczonego jako iloraz ilości energii dystrybuowanego Paliwa gazowego oraz jego objętości, zaś ewentualne odchylenia od uzgodnionych wartości granicznych będą bezzwłocznie zgłaszane do Biura Centralnej Dyspozycji Gazu celem wyjaśnienia.
- 3. Zawartość pliku do przekazywania danych:
	- 1) Plik do przekazywania danych powinien przyjąć następującą formę:

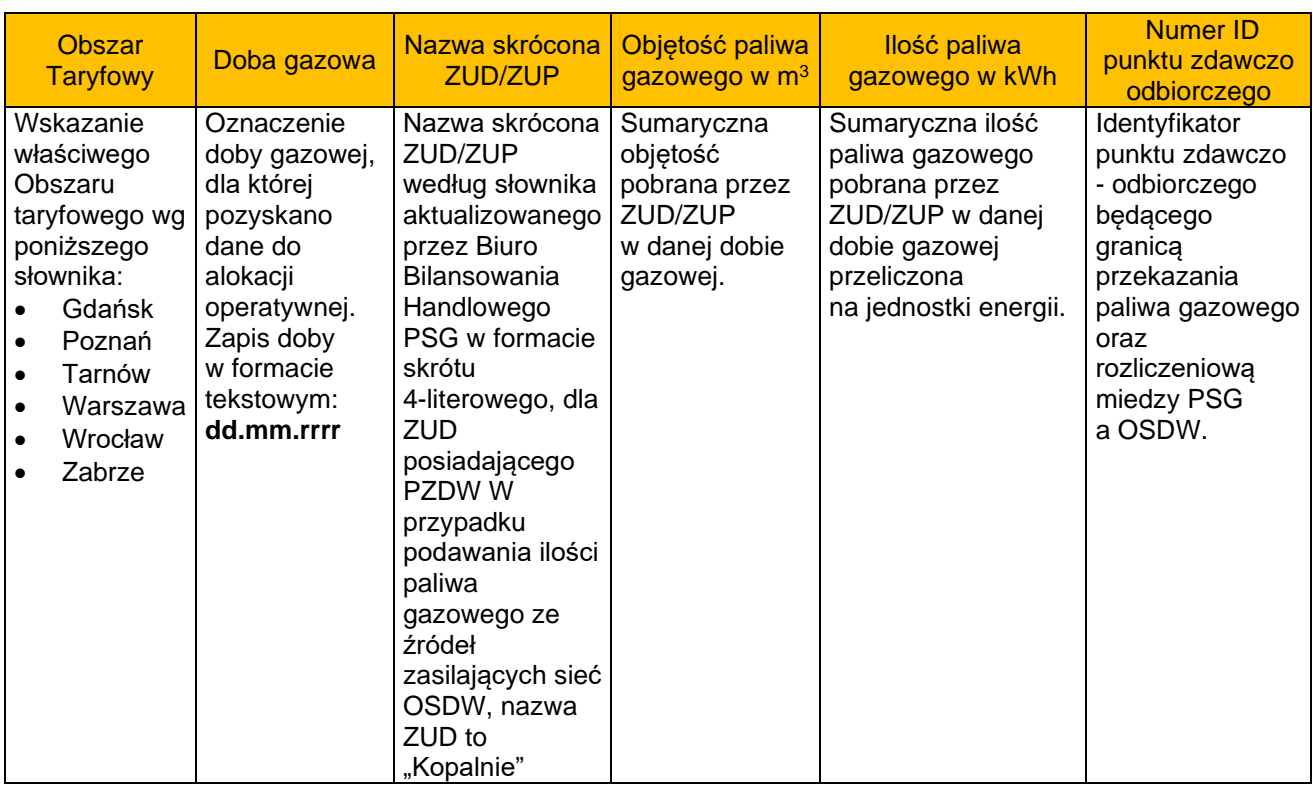

- 2) Plik, o którym mowa w pkt 1), składa się z jednego (1) arkusza: Arkusz: AO\_WR, który zawiera dane w zakresie ZUP/ZUD korzystających z sieci OSDW (posiadających PZDW).
- 3) Suma ilości przypisanych wszystkim ZUD/ZUP musi być zgodna z ilością kWh podaną przez Biuro Centralnej Dyspozycji Gazu zgodnie z ust. 1.1).
- 4) Arkusz, o którym mowa w pkt 2), zawiera następujące kolumny:
	- a) Obszar taryfowy

W kolumnie należy wprowadzić nazwę odpowiedniego Obszaru taryfowego , na którym funkcjonuje system dystrybucyjny OSDW. W przypadku dodatkowego zasilania systemu OSDW ze źródeł (np. z kopalni), należy wprowadzić nazwę Obszaru taryfowego, na terenie którego przyłączone jest źródło.

b) Doba gazowa

Kolumna odnosi się do daty dnia, w którym rozpoczęła się Doba gazowa, dla której pozyskiwane są dane, czyli w dniu bieżącym pozyskiwane są dane za całe 24 godziny poprzedniej Doby gazowej, natomiast w przypadku wprowadzania danych za 4 godziny oraz 8 godzin bieżącej Doby gazowej należy wprowadzić datę dnia bieżącego. Prawidłowy format daty: dd.mm.rrrr (oprócz daty nie należy wprowadzać dodatkowych znaków, w tym niepotrzebnych spacji).

c) Nazwa skrócona ZUD/ZUP

W kolumnie należy wprowadzić czteroliterowy kod Zleceniodawcy Usługi Dystrybucji ZUD/ZUP. Kody ZUD/ZUP należy uzgadniać z OSD, z uwagi na fakt, że funkcjonują one w nazewnictwie nadawanym przez Operatora Systemu Przesyłowego (OSP), jako kody ujednolicone. Z tego względu w przypadku rozpoczęcia działalności przez nowego ZUD/ZUP przy wykorzystaniu sieci OSDW, OSDW jest zobowiązany niezwłocznie poinformować o tym fakcie OSD na adres poczty elektronicznej Biura Bilansowania Handlowego wymieniony w **Załączniku Nr 4** do MUD. W przypadku podawania ilości paliwa gazowego ze źródeł zasilających sieć OSDW, ilości te powinny być podawane z nazwa ZUD "Kopalnie".

Należy wykazywać w arkuszu AO\_WR, wszystkich ZUD/ZUP posiadających w danym Obszarze taryfowym aktywną umowę i aktywnie korzystających z sieci OSDW. W przypadku źródeł przyłączonych do sieci OSDW w kolumnie "Numer ID punktu zdawczo odbiorczego" należy wprowadzić numer ID tego punktu zgodnie z numerem nadanym przez OSP.

d) Objętość paliwa gazowego w m<sup>3</sup>

Kolumna dotyczy objętości Paliwa gazowego w metrach sześciennych rzeczywistych lub tam, gdzie ma to zastosowanie, w metrach sześciennych przeliczonych na warunki normalne, zgodnie z aktualnymi regulacjami OSDW. Suma objętości m<sup>3</sup> przypisanych przez OSDW wszystkim ZUD/ZUP w danej Dobie gazowej musi być zgodna z objętością w m<sup>3</sup> podaną przez Biuro Centralnej Dyspozycji Gazu zgodnie z ust. 1.1).

e) Ilość paliwa gazowego w kWh

W kolumnie należy wskazać ilość Paliwa gazowego w kilowatogodzinach (kWh), określającą sumaryczną ilość odebranego Paliwa gazowego z sieci OSD przez danego ZUP/ZUD. Wartości należy zaokrąglać do liczb całkowitych. Suma ilości kWh przypisanych wszystkim ZUD/ZUP musi być zgodna z ilością w kWh podaną przez Biuro Centralnej Dyspozycji Gazu zgodnie z ust. 1.1).

f) Numer ID punktu zdawczo odbiorczego

W kolumnie należy wskazać numer punktu zdawczo-odbiorczego bedacego punktem przekazania Paliwa gazowego z sieci OSD do sieci OSDW.

- g) W kolumnach od A do F powinny znajdować się wyłącznie dane merytoryczne (liczby lub dane wg słowników). Ewentualne dodatkowe informacje lub formuły przeliczające można dopisywać wyłącznie w pozostałych kolumnach.
- 4. Przesyłanie danych operatywnych
	- 1) Arkusz z wypełnionymi danymi należy zapisać pod nazwą:
		- a) dla danych za poprzednią Dobę gazową (przykładowo za dobę 2 maja 2020 r.):

**AO\_OSDW\_PSGD\_2020\_05\_02.xlsx** i wysłać do Biura Centralnej Dyspozycji Gazu na adres: [dyspozycja@psgaz.pl](mailto:dyspozycja@psgaz.pl) do godz. **08.15**,

b) dla danych za 4 godzin bieżącej Doby gazowej (przykładowo dla 4 godzin doby 3 maja 2020 r.):

**AO\_OSDW\_PSGD\_2020\_05\_03\_4h.xlsx** i wysłać do Biura Centralnej Dyspozycji Gazu na adres: [dyspozycja@psgaz.pl](mailto:dyspozycja@psgaz.pl) do godz. **11.30**,

c) dla danych za 8 godzin bieżącej Doby gazowej (przykładowo dla 8 godzin doby 3 maja 2020 r.):

**AO\_OSDW\_PSGD\_2020\_05\_03\_8h.xlsx** i wysłać do Biura Centralnej Dyspozycji Gazu na adres: [dyspozycja@psgaz.pl](mailto:dyspozycja@psgaz.pl) do godz. **15.30**,

gdzie OSDW oznacza skróconą czteroliterową nazwę Operatora Systemu Dystrybucyjnego Współpracującego, zgodną z kodem nadawanym przez OSP (tzw. kod ZUP).

2) Arkusze należy przesyłać codziennie (również w dni wolne od pracy) na adres Biura Centralnej Dyspozycji Gazu: [dyspozycja@psgaz.pl.](mailto:dyspozycja@psgaz.pl)

## **§ 3. ALOKACJE ROZLICZENIOWE**

- 1. Udostępnianie danych.
	- 1) Do trzeciego (3) dnia roboczego po Okresie rozliczeniowym, osoby z Wydział u Centrum Rozliczania Usługi Dystrybucyjnej przesyłają do OSDW, w podziale na dni Okresu rozliczeniowego, dane określające ilości Paliwa gazowego, jakie zostały dystrybuowane w danym Okresie rozliczeniowym z Systemu dystrybucyjnego OSD do systemu dystrybucyjnego OSDW, w łączącym systemy punkcie lub punktach zdawczo-odbiorczych. Dane, o których mowa w zdaniu poprzedzającym przekazywane są:
- a) w jednostkach energii (ilość w kWh, wyrażona w liczbach całkowitych),
- b) w jednostkach objętości (objętość w m<sup>3</sup> w warunkach normalnych).
- 2. OSDW, na podstawie danych otrzymanych z Wydziału Centrum Rozliczania Usługi Dystrybucyjnej, sprawdza wartość współczynnika konwersji wyznaczonego jako iloraz ilości energii zawartej w dystrybuowanym paliwie oraz jego objętości, zaś ewentualne odchylenia od uzgodnionych wartości granicznych będą bezzwłocznie zgłaszane do Wydziału Centrum Rozliczania Usługi Dystrybucyjnej celem wyjaśnienia. Jeśli parametry jakościowe Paliwa gazowego spełniają uzgodnione kryteria, OSDW wprowadza dane do pliku opisanego ust. 3.
- 3. Zawartość pliku:
	- 1) Plik zawiera jeden (1) arkusz: Arkusz **AR\_WR** dane w zakresie punktów przyłączonych do sieci OSD (punktów zdawczo-odbiorczych będących granicą rozliczeniową między OSD a OSDW) niezbędnych do wykonania alokacji rozliczeniowych.

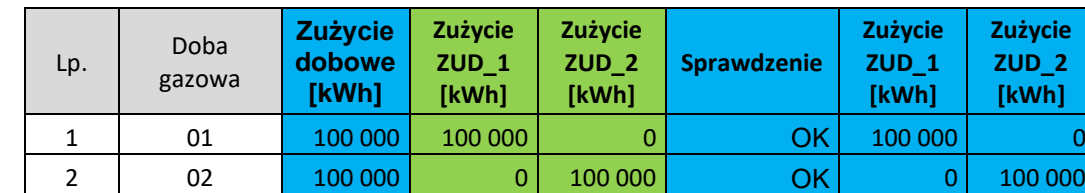

2) Arkusz do przekazywania danych powinien przyjąć następującą formę:

- 4. Przesyłanie danych rozliczeniowych:
	- 1) Do czwartego (4) dnia roboczego po Okresie rozliczeniowym OSDW przesyła dane rozliczeniowe do Wydziału Centrum Rozliczania Usługi Dystrybucyjnej na adresy wymienione w **Załączniku Nr 4** do MUD.

3 03 100 000 50 000 50 000 0K 50 000 50 000

2) Arkusz z wypełnionymi danymi, który należy zapisać po nazwą (przykładowo dla listopada 2014 r.):**AR\_OSDW\_PSGD\_2020\_05.xlsx**.

ie  $\overline{2}$